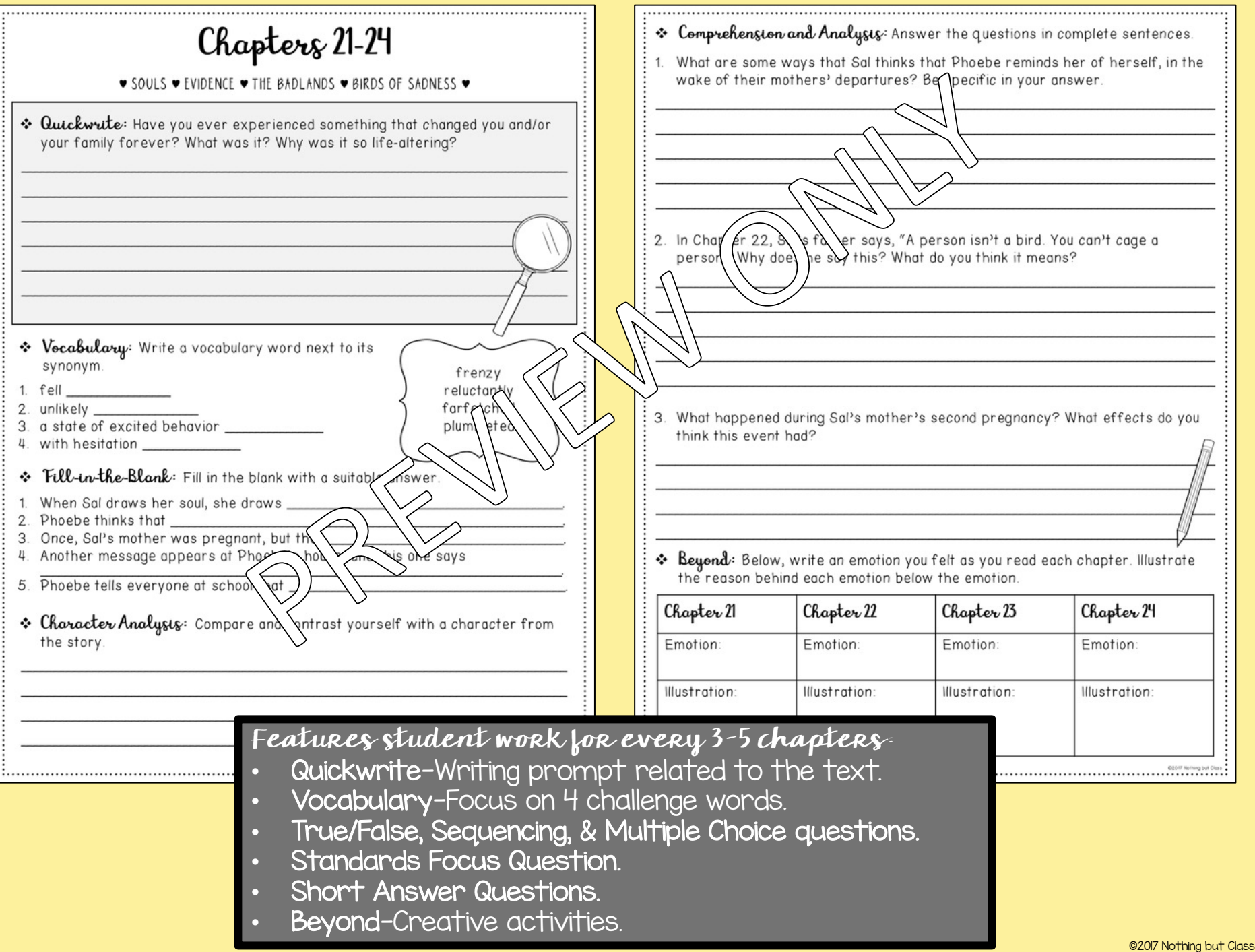

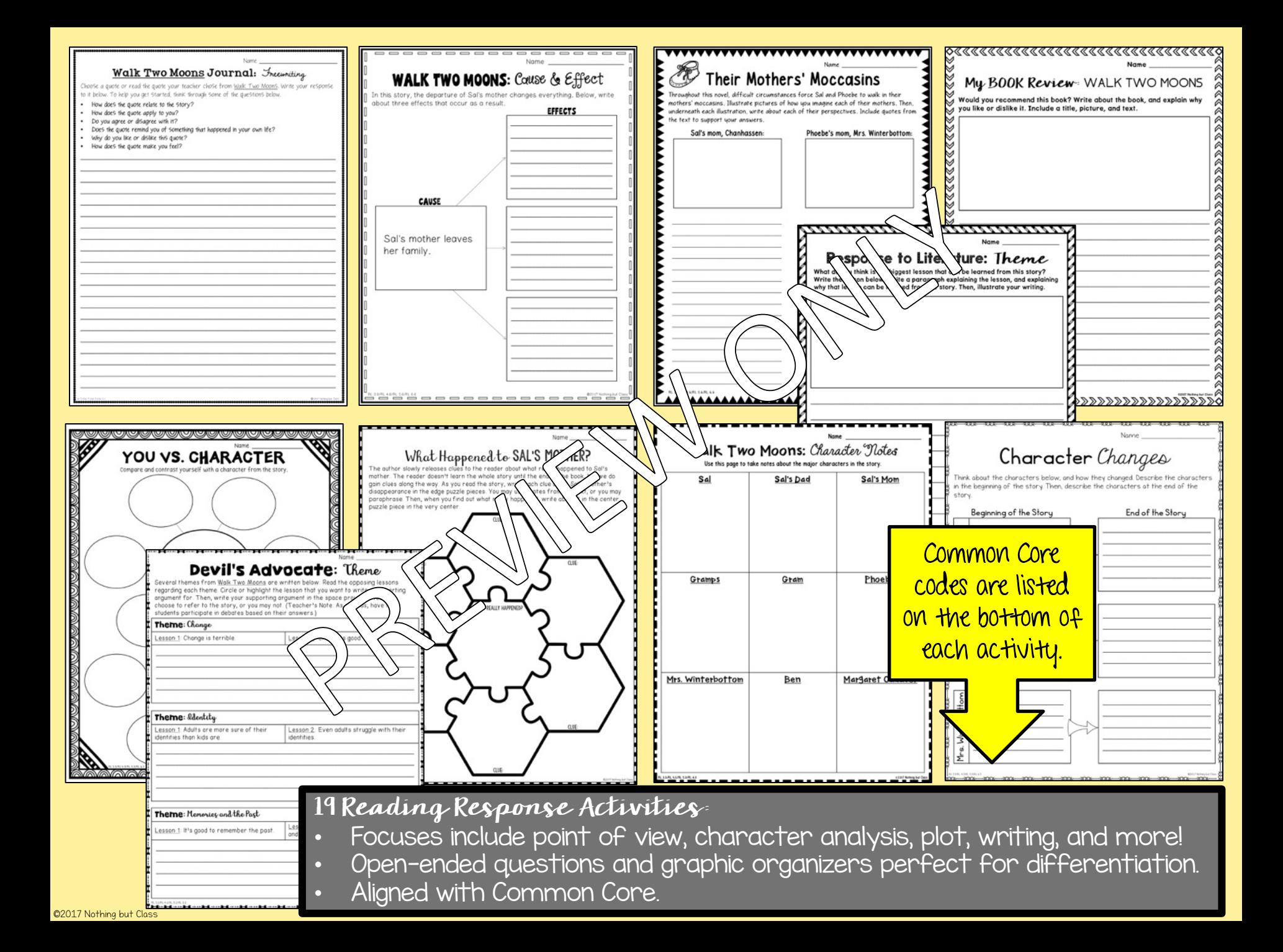

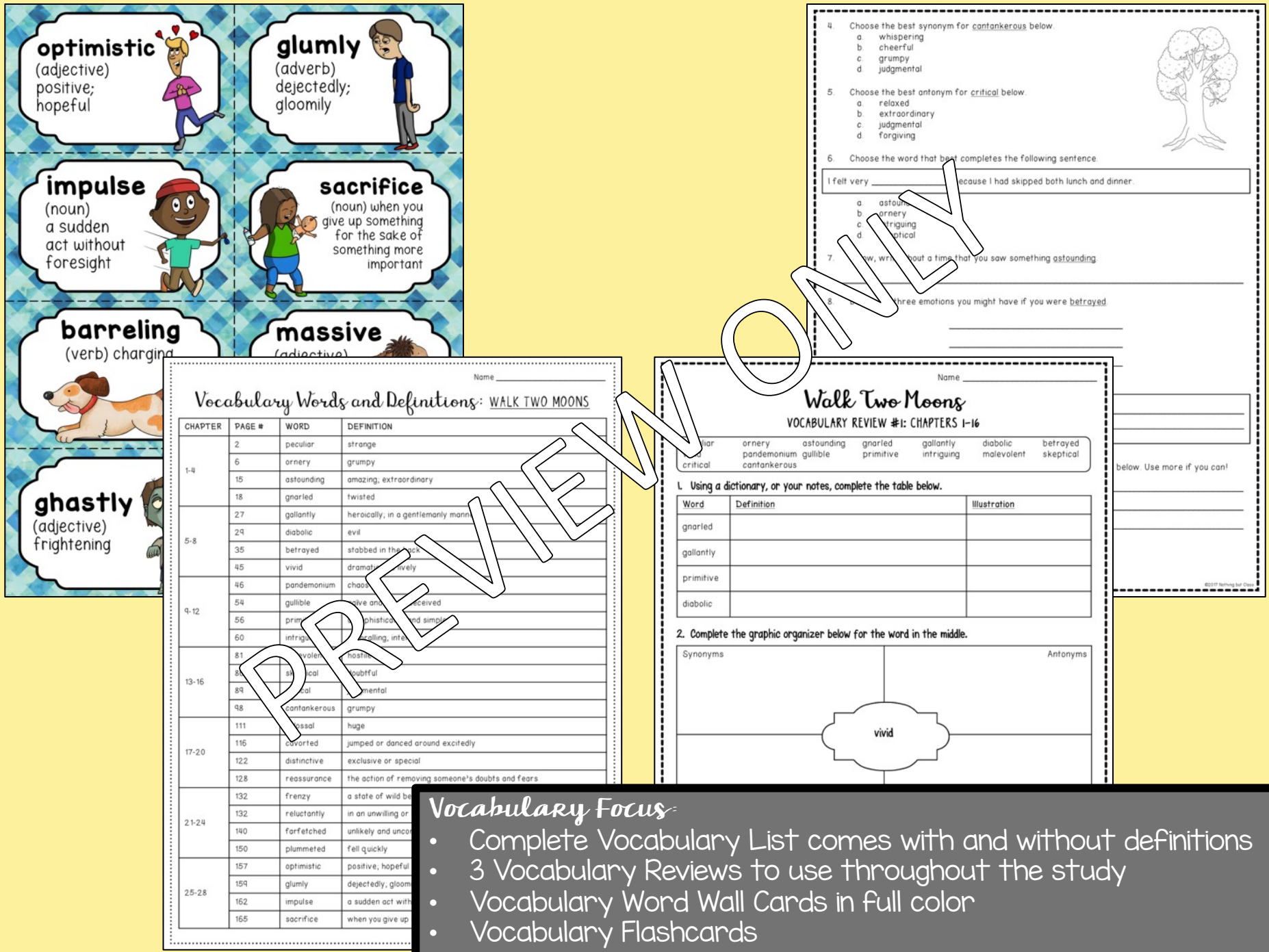

©2017 Nothing but Class

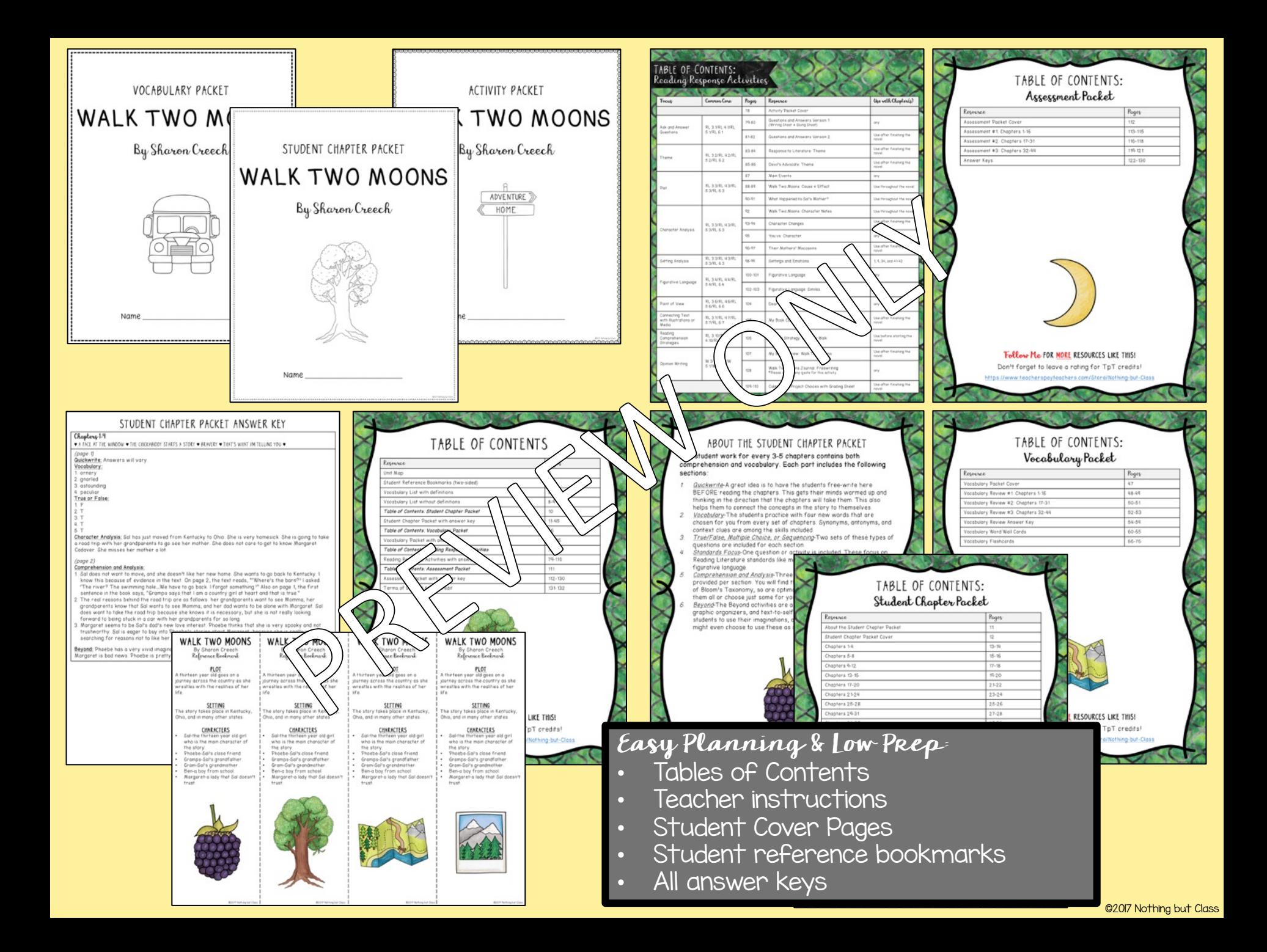

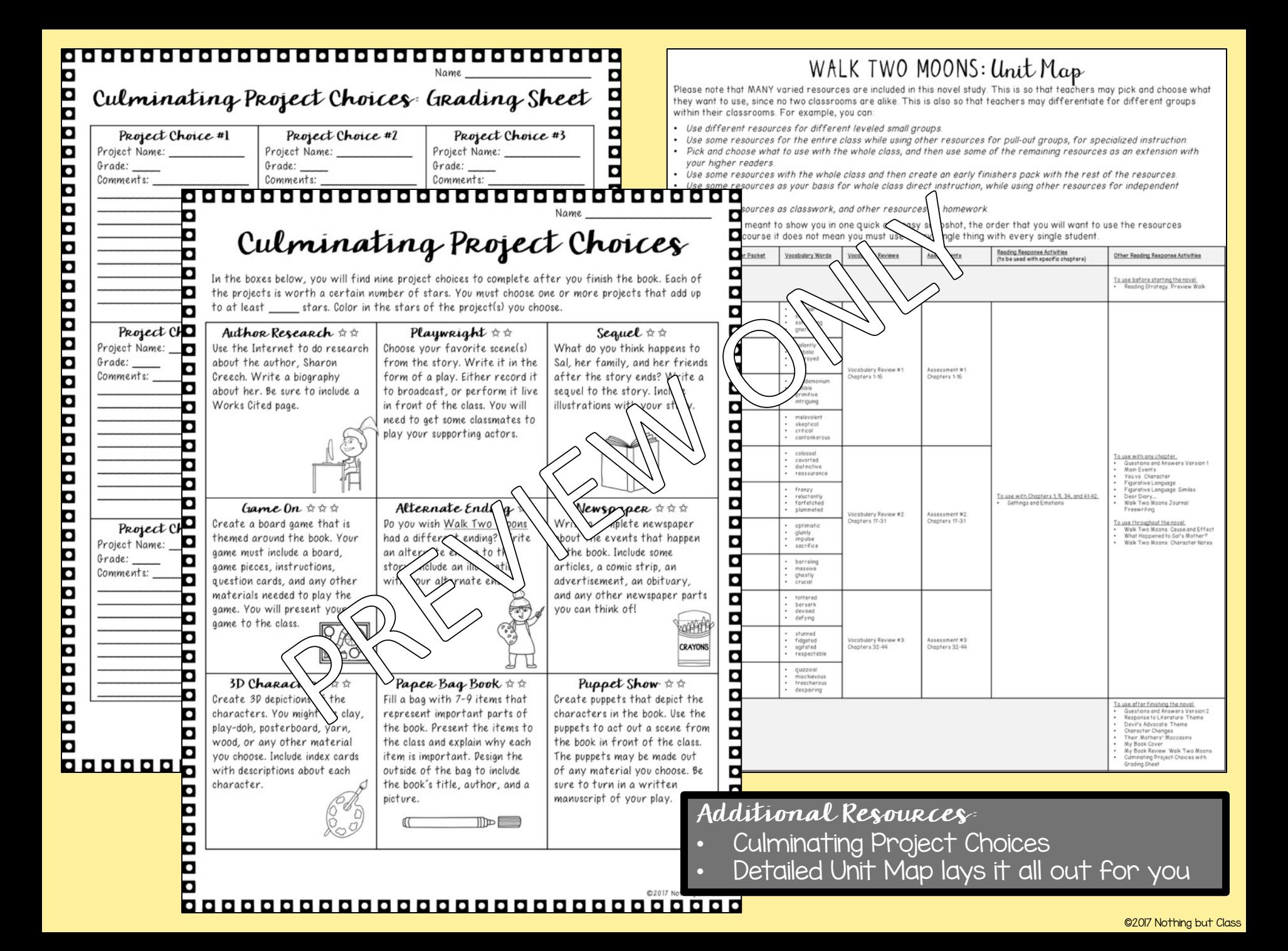

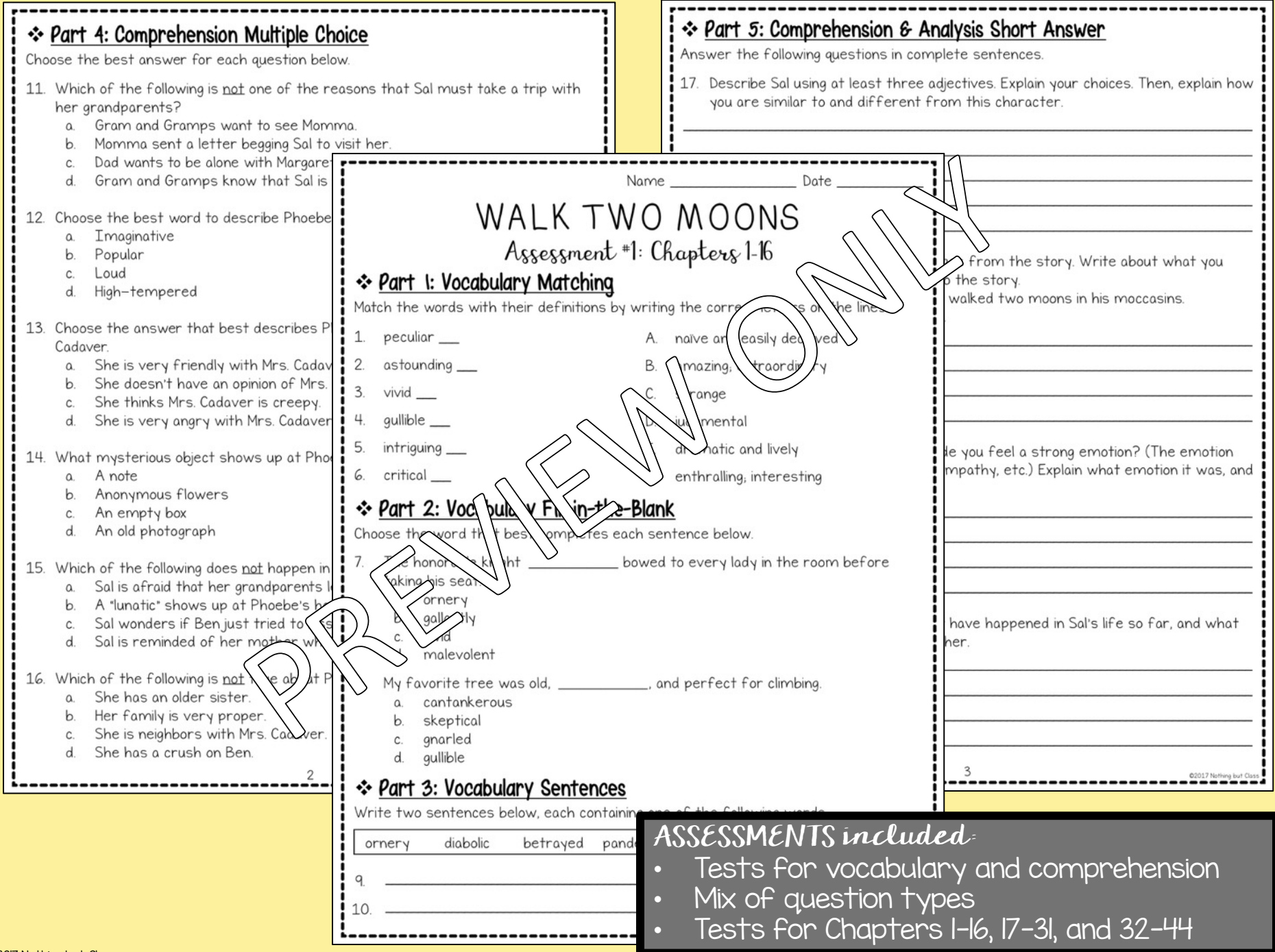

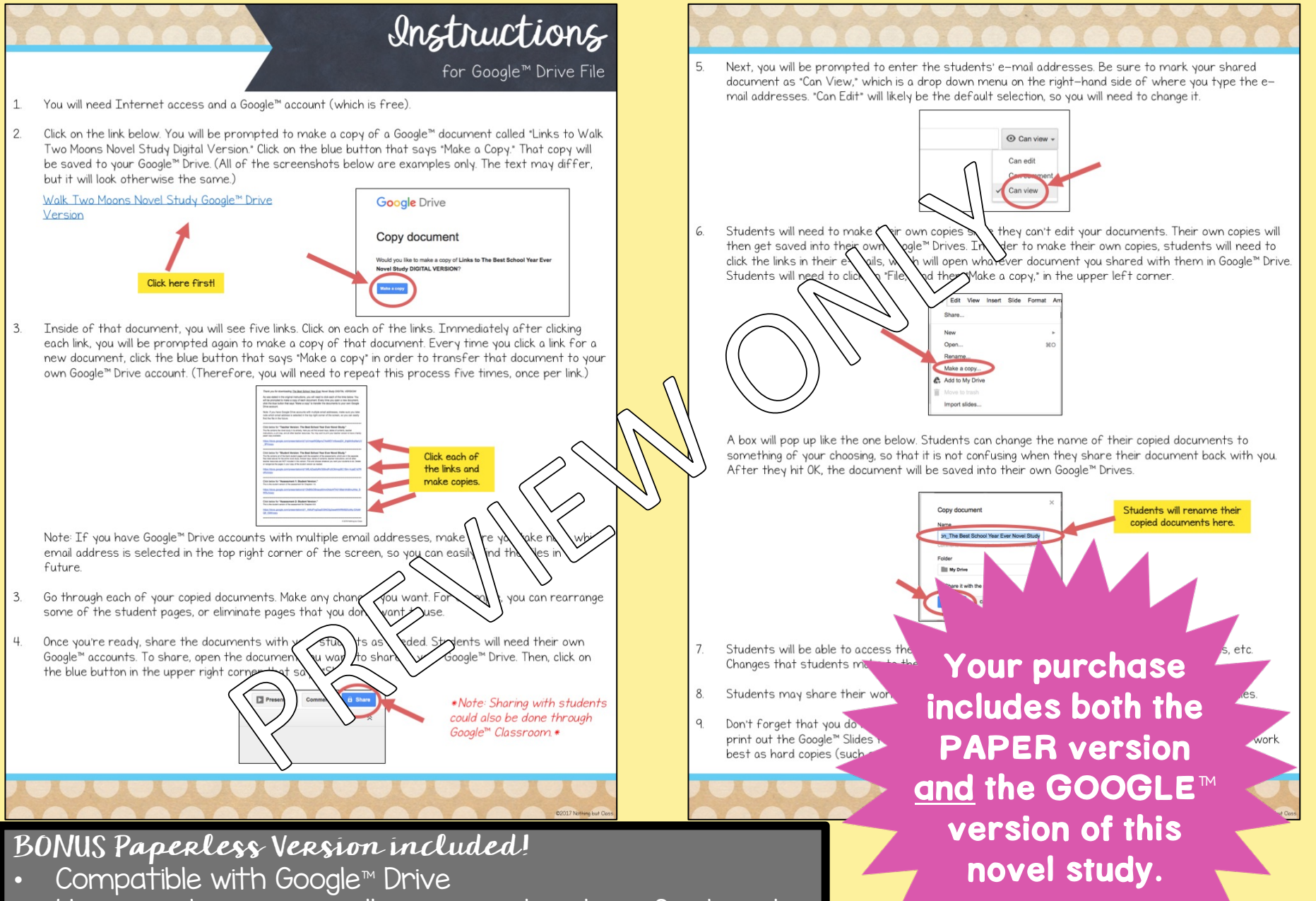

• Upon purchasing, you will receive instructions for how to get started right away!

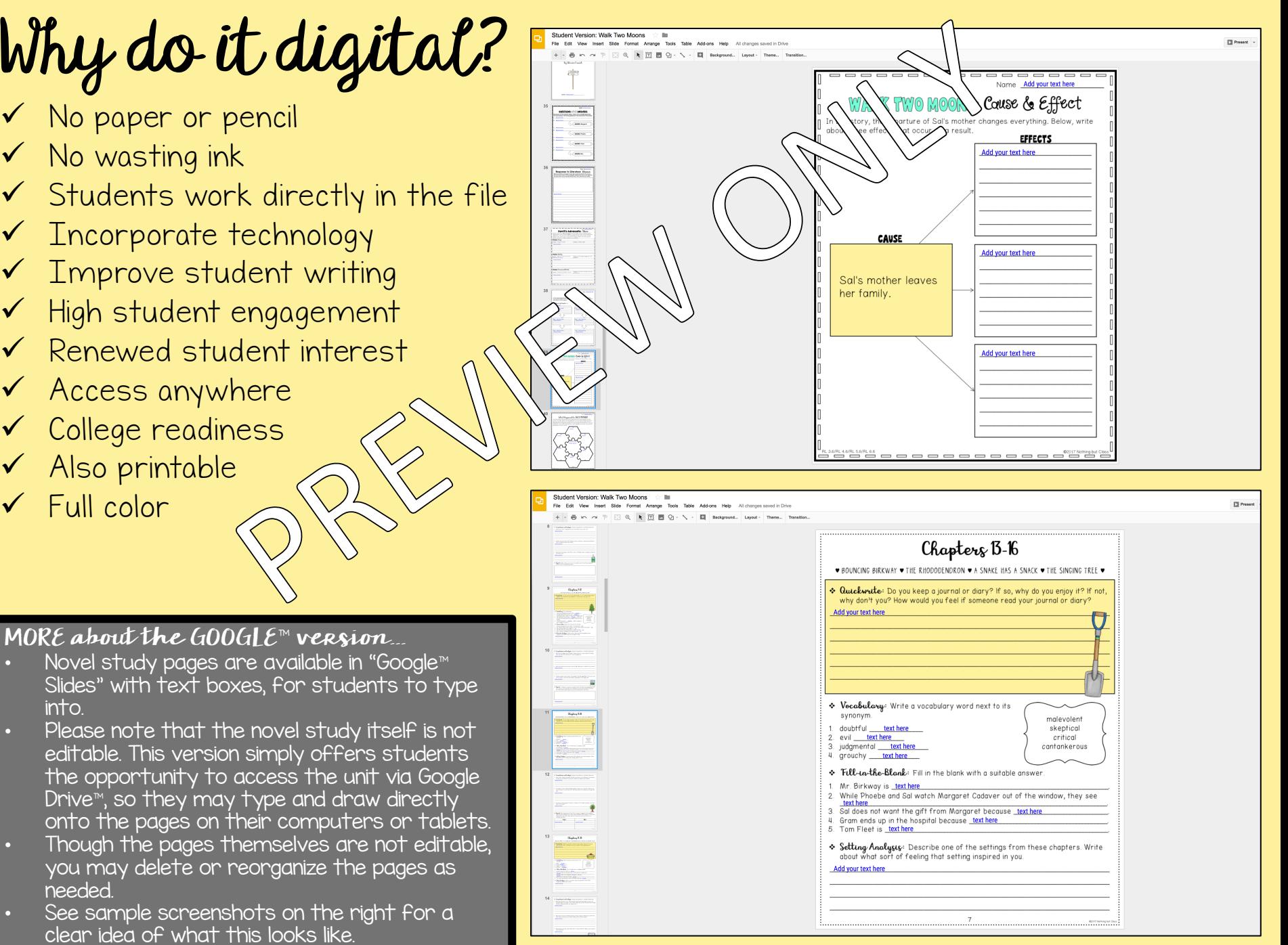